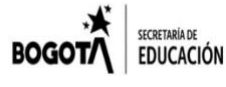

**COLEGIO REPÚBLICA DE PANAMÁ IED**

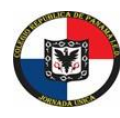

JORNADA ÚNICA – RESOLUCIÓN 12059 DEL 23 DE OCTUBRE DE 2015

"**Desarrollo del talento humano con énfasis en informática, operación turística local y español escrito para personas sordas**"

### **ESTRATEGIA: "APRENDE EN CASA 2021"**

#### **AREA Y/OASIGNATURA: Filarmónica CURSO:**

**Nombre completo del estudiante:**

## **OBJETIVOS DE APRENDIZAJE**: (**Indicadores de logro)**

● Repaso de lenguaje músical: El pulso, las figuras musicales y sus respectivos silencios, sonido y los distintos movimientos melódicos.

## **DESARROLLO CONCEPTUAL O CONTENIDO PROGRAMÁTICO**

- Ejercicios de Lecto escritura
- Solfeo y entonación.
- Practica Instrumental.

### **ACTIVIDADES**:

1. Escribe dos ejercicios rítmicos con las siguientes figuras musicales

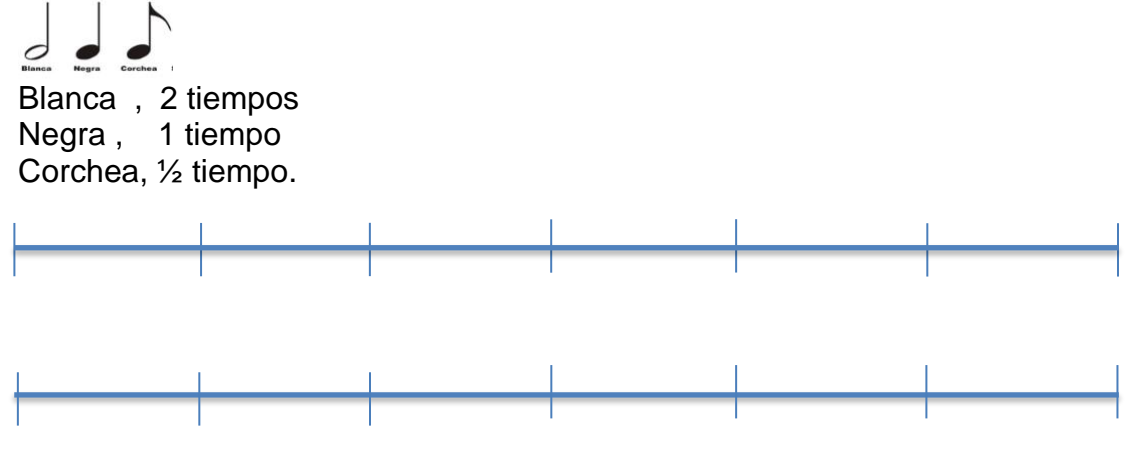

2. Realiza un video en casa donde interpretas las siguientes notas con la Flauta Dulce, (quienes no tienen el instrumento deben cantar y entonar las mismas notas, realizando los gestos con las manos, mira el siguiente video y practica). [https://youtu.be/KEC29VLy\\_Mg](https://youtu.be/KEC29VLy_Mg)

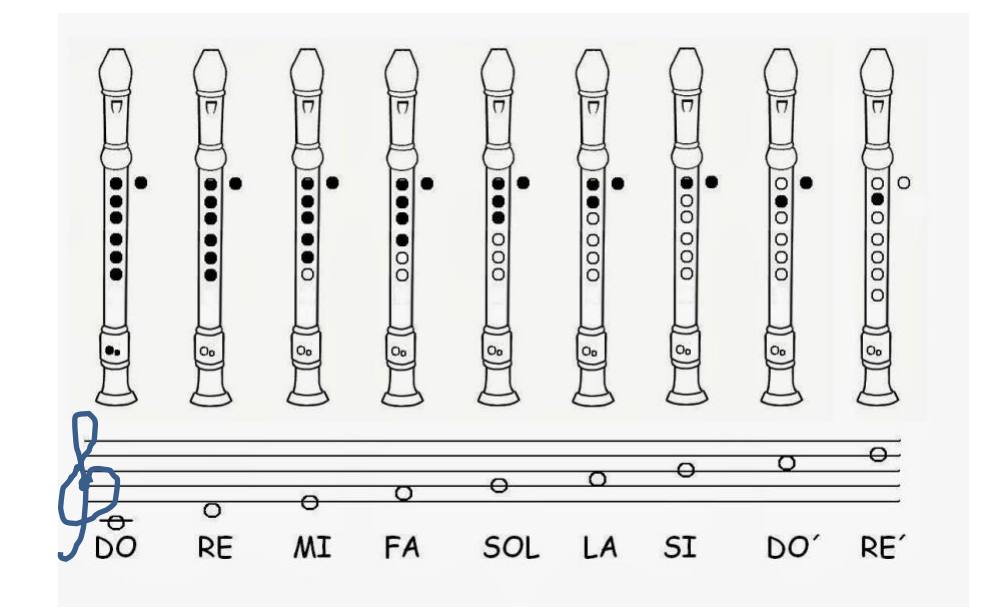

- 3. Realiza un video en casa realizando las escalas corporales practicadas en clase, desde la de tres sonidos hasta la de nueve sonidos y envialo como evidencia marcado con tu nombre al siguiente link de Google Drive. [https://drive.google.com/drive/folders/1G\\_4Z2uGu1GSAFN36GCn6o1TbnK0Z552w?](https://drive.google.com/drive/folders/1G_4Z2uGu1GSAFN36GCn6o1TbnK0Z552w?usp=sharing) [usp=sharing](https://drive.google.com/drive/folders/1G_4Z2uGu1GSAFN36GCn6o1TbnK0Z552w?usp=sharing)
- 4. Escucha con atención los sonidos de la naturaleza del siguiente audio y escribe todo lo que escuchas.

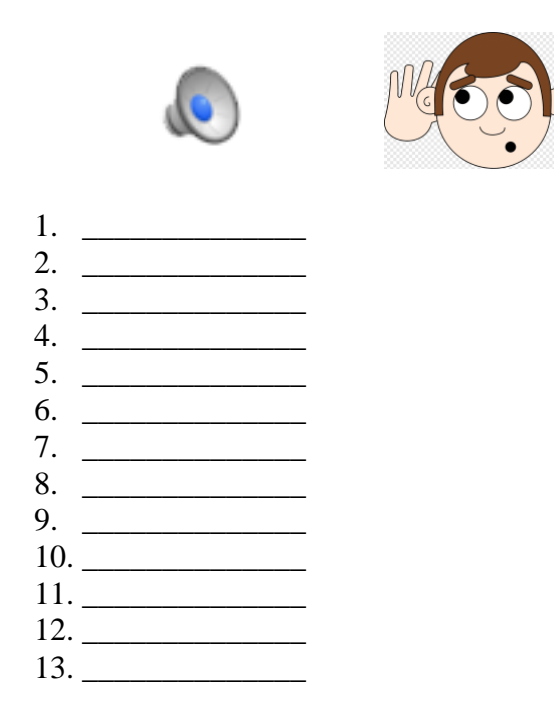

# **FORMAS DE EVALUACIÓN**:

→ Todos los puntos de la guía deben estar correctamente resueltos para poder sustentar las respuestas en la clase despues de entregada la guía en clase virtual sincrónica.

**NOTA AL ESTUDIANTE**: Devuelva la guía completa y correctamente desarrollada al correo [metalespanamaied@gmail.com](mailto:metalespanamaied@gmail.com)

*En el asunto del correo escriba:* Asignatura, curso, apellidos y nombres, guía del mes xxx. Tenga en cuenta que hay una fecha y hora límite de entrega oportuna, las guías entregadas de manera extemporánea y sin justificación certificada, tendrán valoración en desempeño bajo.